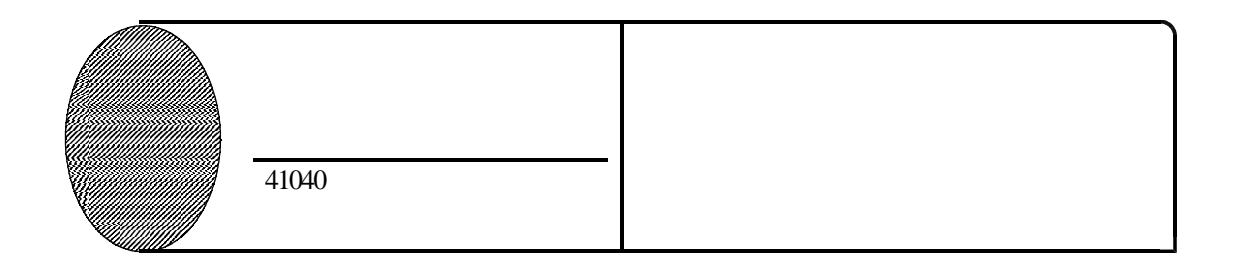

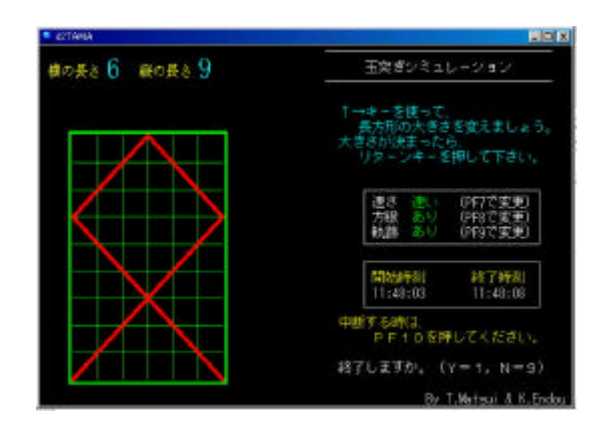

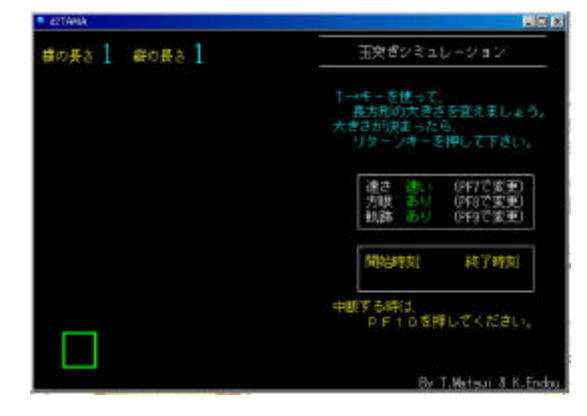

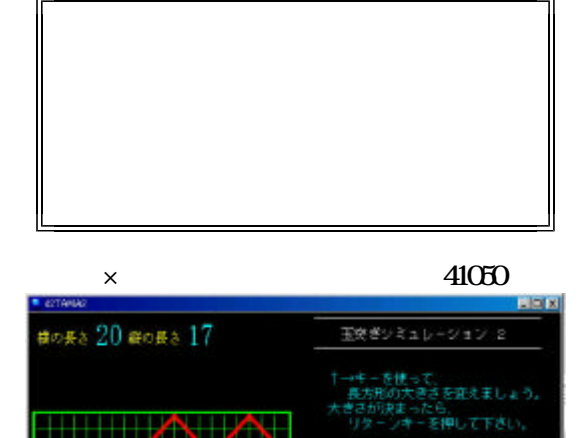

連さ 造り<br>方眼 あり<br>軌跡 あり

開始時刻

<br>アドキロを押してください。<br>PF10を押してください。

(PF7で変更)<br>(PF8で変更)<br>(PF9で変更)

純了時刻

By T.Metsui & K.End

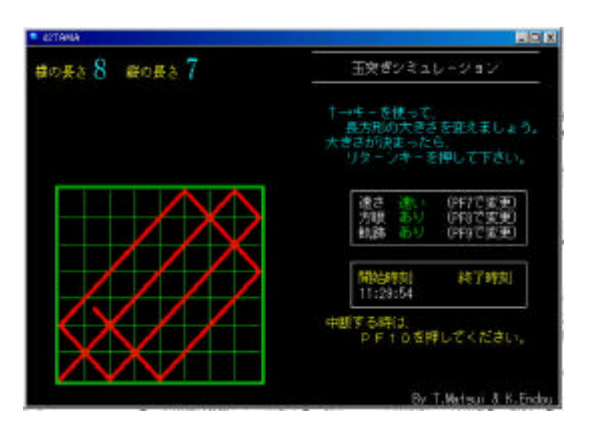

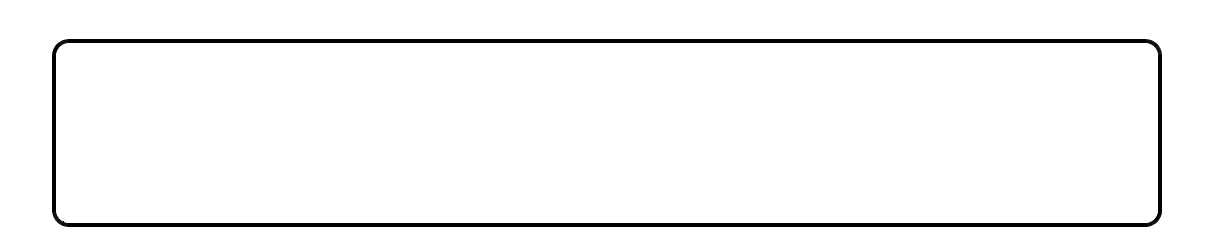